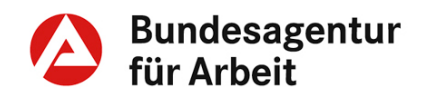

**Anlage zur Weisung 201908007 Gültig ab: 12.08.2019 Gültigkeit bis: fortlaufend**

# **Fachliche Weisungen**

## **Berufseinstiegsbegleitung (BerEb)**

## **Drittes Buch Sozialgesetzbuch – SGB III**

# **§ 49 SGB III**

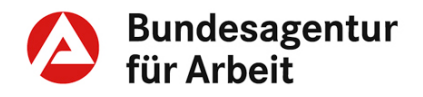

## **Änderungshistorie**

### **Fassung vom 12.08.2019**

- Umstellung auf das Format Fachliche Weisungen und somit redaktionelle Überarbeitung der bisherigen Geschäftsanweisung (GA BerEb)
- FW 49.17: Beschreibung der Beteiligung der Länder bei der Vergabe
- FW 49.22, 49.32, 49.35: Flexibilisierung Vorzeitige Beendigung möglich, wenn an gleichwertige Begleitung übergeben werden kann.
- FW 49.31: Flexibilisierung Beginn der Maßnahme
- FW 49.41: Flexibilisierung Öffnung für mittleren Schulabschluss
- FW V.BerEb.01: Ablösung der Vergabe- und Vertragsordnung für Leistungen Teil A (VOL/A) durch die Unterschwellenvergabeordnung (UVgO)
- FW V.BerEb.03: Verweis auf den Leitfaden Lebensbegleitende Berufsberatung und Maßnahmebetreuung
- FW V.BerEb.06: Flexibilisierung Lockerung der Kohortenregelung für Wiederholer
- FW V.BerEb.07 und V.BerEb.08: Wegfall der durch das BMAS mit Steuermitteln kofinanzierte Maßnahmen
- FW V.BerEb.09: Einführung des neuen Förderfeldes BerEb-05

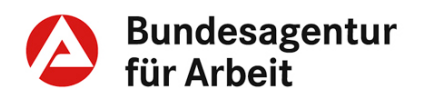

## Inhaltsverzeichnis

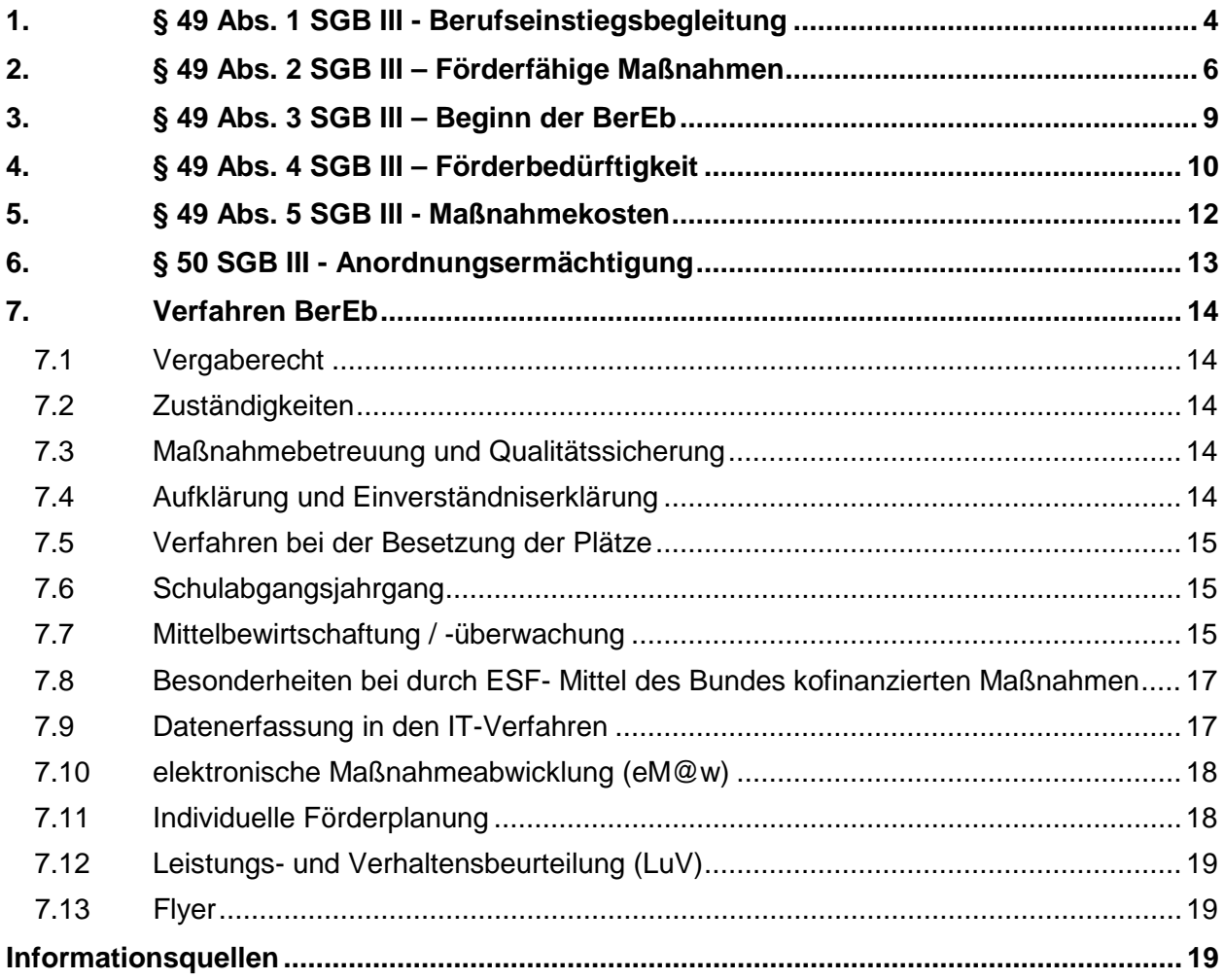

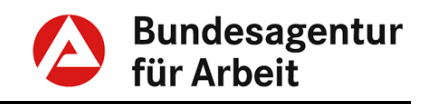

## <span id="page-3-0"></span>**1. § 49 Abs. 1 SGB III - Berufseinstiegsbegleitung**

**Die Agentur für Arbeit kann förderungsbedürftige junge Menschen durch Maßnahmen der Berufseinstiegsbegleitung fördern, um sie beim Übergang von der allgemeinbildenden Schule in eine Berufsausbildung zu unterstützen, wenn sich Dritte mit mindestens 50 Prozent an der Förderung beteiligen.**

Es ist eine mindestens 50-prozentige Kofinanzierung Dritter für die Einrichtung entsprechender Maßnahmen zwingend erforderlich.

Vorrangig sind die Länder als Kofinanzierer der Berufseinstiegsbegleitung vorgesehen. Das<br>Kofinanzierungserfordernis verdeutlicht die gemeinsame Kofinanzierungserfordernis verdeutlicht die gemeinsame Verantwortung der Länder und der BA für den Übergang von Schülerinnen und Schülern allgemeinbildender Schulen (inkl. Förderschulen) in die Berufsausbildung sowie die Verantwortung der allgemeinbildenden Schulen, ihre Schülerinnen und Schüler mit einem Schulabschluss und der für eine Berufsausbildung erforderlichen Ausbildungsreife aus der allgemeinbildenden Schule zu entlassen.

Neben der vorgesehenen zusätzlichen Kofinanzierung für die Berufseinstiegsbegleitung sollte darauf geachtet werden, dass die Ausstattung für die Kofinanzierung von Maßnahmen der Berufsorientierung (§ 48 SGB III) weiterhin bedarfsgerecht erfolgt.

Eine Kofinanzierung durch andere Dritte kommt in Betracht, soweit es sich um kontinuierlich verlässliche Partner handelt, die Berufseinstiegsbegleitung nicht nur als temporäres Projekt zeitweise mitfinanzieren, sondern eine verbindliche Perspektive für eine langfristige Zusammenarbeit bieten. Vorstellbar wäre deshalb eine Kofinanzierung durch Gebietskörperschaften. Eine Förderung durch Vereine, Stiftungen o. ä. dürfte die Ausnahme darstellen, da sie aufgrund ihrer Aufstellung die erforderliche mittelfristige Verbindlichkeit nicht bieten können.

Auch für diese Fälle ist das Verfahren (insbesondere bzgl. Auswahl und Beteiligung der Schulen) mit den Ländern abzustimmen.

Eine Identität zwischen Kofinanzierer und dem Maßnahmeträger ist grundsätzlich ausgeschlossen.

Es wird die Schaffung langfristiger Strukturen angestrebt. Die Kofinanzierungszusagen sollen deshalb möglichst die Begleitung mehrerer Schülerjahrgänge umfassen.

Die finanzielle Beteiligung des Kofinanzierers sollte in Form einer prozentualen Kostenzusage erfolgen und muss rechtsverbindlich sein. Die Kofinanzierung ist in Form von Geldmitteln zu erbringen. **Kostenzusage (49.15)**

**Kofinanzierung (49.11)**

**Vorrang der Länder (49.12)**

**Andere Dritte (49.13)**

**Langfristigkeit**

**(49.14)**

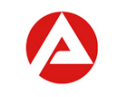

Die Maßnahmen müssen im Wege des Vergabeverfahrens in Verantwortung der BA beschafft werden.

Der Kofinanzierer kann bei der Wertung der eingehenden Angebote beratend mitwirken. Bei einem Einbezug der Vertreterinnen oder Vertreter der Länder in die Wertung ist folgendes zu beachten:

- Die vergaberechtlich geforderte Vertraulichkeit und der Datenschutz sind zu gewährleisten. Eine entsprechende Vereinbarung ist daher zu treffen.
- Die Vertreterinnen oder Vertreter der Länder bringen in der fachlichen Wertung ihre beratende fachliche Expertise ein.
- Das Vorgehen muss mit dem Regionalen Einkaufszentrum (REZ) individuell abgestimmt werden. Ansprechpartnerinnen und Ansprechpartner der REZ bleibt der Bedarfsträger Arbeitsagentur.
- Die Wertung kann wegen der Nutzung der elektronischen Vergabe nur vor Ort stattfinden.

Die Letztentscheidung in der fachlichen Wertung liegt bei der Bundesagentur für Arbeit als öffentlicher Auftraggeber, da diese auch die Verantwortung für das Ergebnis trägt.

Soweit Vereinbarungen mit Kofinanzierern vorsehen, dass die BA den Kofinanzierungsanteil des Dritten als Einnahmen erhält, wird angeregt, sich an den Regelungen der vormaligen Verwaltungsvereinbarung der BA mit dem Bund zur Kofinanzierung BerEb vom 20.08.2012 zu orientieren.

Die Erstattung von Verwaltungskosten ist nicht vorzusehen.

Eine finanzielle Beteiligung der BA an Maßnahmen, die von Dritten eingerichtet werden, ist – anders als bei Berufsorientierungsmaßnahmen (§ 48 SGB III) – nicht vorgesehen.

**Vergabe durch die BA (49.16) Beteiligung des Kofinanzierers bei der Wertung (49.17)**

**Kofinanzierungsanteil in Form von Einnahmen (49.18)**

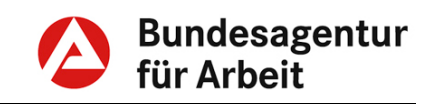

## <span id="page-5-0"></span>**2. § 49 Abs. 2 SGB III – Förderfähige Maßnahmen**

**1Förderungsfähig sind Maßnahmen zur individuellen Begleitung und Unterstützung förderungsbedürftiger junger Menschen durch Berufseinstiegsbegleiterinnen und Berufseinstiegsbegleiter, um die Eingliederung der jungen Menschen in eine Berufsausbildung zu erreichen (Berufseinstiegsbegleitung). 2Unterstützt werden sollen insbesondere das Erreichen des Abschlusses einer allgemeinbildenden Schule, die Berufsorientierung und -wahl, die Suche nach einer Ausbildungsstelle und die Stabilisierung des Berufsausbildungsverhältnisses. 3Hierzu sollen die Berufseinstiegsbegleiterinnen und Berufseinstiegsbegleiter insbesondere mit Verantwortlichen in der allgemeinbildenden Schule, mit Dritten, die junge Menschen in der Region mit ähnlichen Inhalten unterstützen, und mit den Arbeitgebern in der Region eng zusammenarbeiten.**

Zu den wichtigsten Aufgaben der Berufseinstiegsbegleitung gehört die Unterstützung bei der

- Erreichung des Abschlusses der allgemeinbildenden Schule
- Berufsorientierung und Berufswahl
- Ausbildungsstellensuche
- Begleitung im Übergangssystem
- Stabilisierung des Berufsausbildungsverhältnisses

Darüber hinaus kann sie auch bei der Herstellung der Ausbildungsreife Unterstützung leisten.

Die Unterstützung der Teilnehmenden wird grundsätzlich auch nach Verlassen der allgemeinbildenden Schule fortgesetzt, sofern weiterhin eine Berufsausbildung angestrebt wird. Bei einer anderen, gleichwertigen, individuellen Begleitung kann die Berufseinstiegsbegleitung nach einer erfolgreichen Übergabe beendet werden. Eine gleichwertige Begleitung liegt dann vor, wenn die Ziele der Berufseinstiegsbegleitung weiterverfolgt werden und die Betreuung sich in Art und Intensität nach dem individuellen Bedarf des Teilnehmenden richten kann. Die Entscheidung, ob die Berufseinstiegsbegleitung beendet werden kann, trifft die Berufsberaterin oder der Berufsberater bzw. die Beratungsfachkraft Reha/SB.

Berufseinstiegsbegleiterinnen und Berufseinstiegsbegleiter müssen ausgehend vom individuellen Unterstützungsbedarf der Teilnehmenden eng mit diversen anderen Akteuren (u. a. ehrenamtliche Ausbildungspaten) und Berufsgruppen, die insbesondere in folgenden Handlungsfeldern tätig sind, zusammenarbeiten:

• Schulabschluss erreichen (u. a. Lehrkraft, Schulsozialarbeiterin und -arbeiter, -pädagogin, -pädagoge, ggf.

**Inhalte der BerEb (49.21)**

**Begleitung im Übergangssystem (49.22)**

**Zusammenarbeit mit Dritten (49.23)**

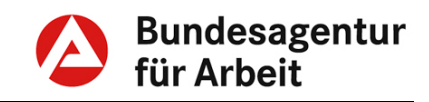

Heimerzieherin, -erzieher bzw. ambulante Familienbetreuung, Nachhilfe-Projekte)

- Berufsorientierung/Berufswahl (u. a. Berufsberaterin und berater bzw. Beratungsfachkraft Integrationsfachkraft, Lehrkraft, Beratungslehrkraft bzw. Laufbahnberaterin und -berater der allgemeinbildenden /berufsbildenden Schulen)
- Ausbildungsstellensuche/Begleitung im Übergangssystem (u. a. Berufsberaterin und -berater bzw. BeratungsfachkraftReha/SB, Integrationsfachkraft, Lehrfachkraft, Sozialpädagogin oder Sozialpädagoge, Bildungsbegleiterin oder -begleiter BvB)
- Stabilisierung Berufsausbildungsverhältnis (u. a. Sozialpädagogin oder -pädagoge abH, Ausbildungsberaterin oder-berater der zuständigen Stellen, Berufsberaterin oder berater bzw. Beratungskraft Reha/SB, Integrationsfachkraft)

Darüber hinaus sind die Eltern/Erziehungsberechtigten bzw. gesetzliche Betreuerinnen und Betreuer der jungen Menschen gezielt in die Begleitung des Berufswahlprozesses durch die Berufseinstiegsbegleiterin oder den Berufseinstiegsbegleiter<br>
einzubeziehen Probleme die hierbei auf einem einzubeziehen. Probleme, die hierbei auf einem Migrationshintergrund basieren, sind von der Berufseinstiegsbegleiterin oder dem Berufseinstiegsbegleiter aufzugreifen. Lösungsstrategien sollen gemeinsam entwickelt und nach Möglichkeit umgesetzt werden.

Die Vernetzung zwischen den beauftragten Bildungsträgern und den örtlichen zuständigen Stellen (insbes. Industrie- und Handelskammer sowie Handwerkskammer) sind seitens der Agentur für Arbeit (AA) voranzutreiben. Hierzu sollten auf jeden Fall die Kontaktdaten der Ansprechpartnerinnen und/oder Ansprechpartner ausgetauscht werden sowie bei Bedarf auch gemeinsame Veranstaltungen zwischen AA, Bildungsträger und Kammern durchgeführt werden.

Die Berufseinstiegsbegleiterin bzw. der Berufseinstiegsbegleiter unterstützt die jungen Menschen intensiv im Berufswahlprozess (Berufsorientierung, Vermittlung von Praktika,<br>Informationsbeschaffung – BiZ/ Internet/ etc.. Kontakt zu Internet/ etc., Kontakt zu einschlägigen Institutionen, Bewerbungstraining, etc.). Dabei ist durchgängig eine enge Abstimmung mit der zuständigen Berufsberaterin oder dem zuständigen Berufsberater bzw. der Beratungsfachkraft Reha/SB und den Lehrkräften erforderlich.

Unabhängig von der Zugehörigkeit zum Rechtskreis ist die AA und hier die zuständige Berufsberaterin oder der zuständige Berufsberater bzw. die Beratungsfachkraft Reha/SB für die Betreuung der (aus SGB III-Mitteln finanzierten und von der BA vergebenen) Maßnahme zuständig. Dies beinhaltet auch die Betreuung der Maßnahmeteilnehmenden und den laufenden Kontakt

**Zusammenarbeit mit der Berufsberatung (49.24)**

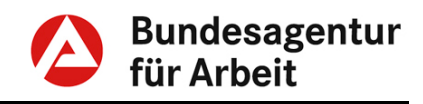

mit dem Bildungsträger, Beobachtung der Entwicklungsfortschritte etc.

Da eine frühzeitige Berufsberatung der Maßnahmeteilnehmenden wünschenswert ist, hat die Berufseinstiegsbegleiterin bzw. der Berufseinstiegsbegleiter den jungen Menschen offensiv und zu einem frühen Zeitpunkt auf die Wahrnehmung des Beratungs- und Vermittlungsangebot der AA hinzuweisen.

Die jungen Menschen können sich zu jeder Zeit zur Berufsberatung anmelden. Daher sollten Berufsberaterinnen und Berufsberater bzw.<br>Beratungsfachkräfte Reha/SB regelmäßig einen möglichen Beratungsfachkräfte Reha/SB regelmäßig einen möglichen Gesprächsbedarf abklären bzw. Beratungen anbieten.

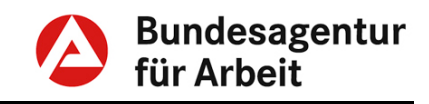

## <span id="page-8-0"></span>**3. § 49 Abs. 3 SGB III – Beginn der BerEb**

**Die Berufseinstiegsbegleitung beginnt in der Regel mit dem Besuch der Vorabgangsklasse der allgemeinbildenden Schule und endet in der Regel ein halbes Jahr nach Beginn einer Berufsausbildung. Die Berufseinstiegsbegleitung endet spätestens 24 Monate nach Beendigung der allgemeinbildenden Schule.**

Die Begleitung beginnt grundsätzlich in der Vorabgangsklasse. Je nach Vertragsgestaltung kann die Begleitung für die jeweiligen Schuljahrgänge mit Beginn der Vorabgangsklasse oder zum Start des 2. Halbjahres der Vorabgangsklasse erfolgen. Ein späterer Einstieg ist im Einzelfall möglich, wenn entsprechende Kapazitäten verfügbar sind und die Begleitung noch erfolgversprechend zur Unterstützung der Integration in eine Berufsausbildung erscheint. Eine Nachbesetzung ist nur möglich, solange die (potenziellen) Teilnehmenden noch die allgemeinbildende Schule besuchen.

Mit Maßnahmeeintritt wird das individuelle Maßnahmeende auf sechs Monate nach Ende des allgemeinbildenden Schulbesuchs festgelegt, um so von Beginn an der Zielsetzung der Berufseinstiegsbegleitung gerecht zu werden. Bei einem erfolgreichen Übergang in eine Berufsausbildung kann die Berufseinstiegsbegleitung auch frühzeitig beendet werden, sofern die Übergabe an eine andere, gleichwertige, individuelle Begleitung (z. B. Assistierte Ausbildung – AsA oder Begleitete betriebliche Ausbildung für Menschen mit besonderem Förderbedarf – bbA) erfolgen kann.

Zum Regel-Maßnahmeende sind die individuellen Förderungsvoraussetzungen zu prüfen und über eine ggf. erforderliche Maßnahmeverlängerung zu entscheiden. Die Berufseinstiegsbegleitung endet spätestens 24 Monate nach Beendigung der allgemeinbildenden Schule.

Die Berufseinstiegsbegleitung wird bei einem Wechsel eines/einer Teilnehmenden an eine andere allgemeinbildende - auch einer nicht beteiligten - Schule grundsätzlich fortgesetzt. Dies gilt nicht, wenn sich diese Schule außerhalb des vertraglich vereinbarten Maßnahmeortes befindet.

Die Berufsberaterinnen und Berufsberater bzw. die Beratungsfachkräfte Reha/SB der Agentur für Arbeit entscheiden in Abstimmung mit der Berufseinstiegsbegleiterin bzw. dem Berufseinstiegsbegleiter und der Lehrkraft der Schule über die vorzeitige Beendigung der Maßnahme. Insbesondere wenn die Übergabe an eine andere, gleichwertige, individuelle Begleitung möglich ist, kann geprüft werden, ob eine vorzeitige Beendigung sinnvoll ist.

**Beginn der Förderung der BerEb (49.31)**

**Regel-Maßnahmeende (49.32)**

**Maßnahmeverlängerung (49.33)**

**Schulwechsel (49.34)**

**vorzeitige Beendigung der Maßnahme (49.35)**

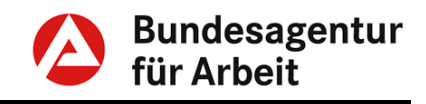

## <span id="page-9-0"></span>**4. § 49 Abs. 4 SGB III – Förderbedürftigkeit**

**Förderungsbedürftig sind junge Menschen, die voraussichtlich Schwierigkeiten allgemeinbildenden Schule zu erreichen oder den Übergang in eine Berufsausbildung zu bewältigen.**

Zur Zielgruppe gehören leistungsschwächere Schülerinnen und Schüler, die einen Hauptschulabschluss oder mittleren Schulabschluss (z. B. Realschulabschluss) anstreben und voraussichtlich Schwierigkeiten haben werden, diesen zu erlangen. Bei diesem Personenkreis kann davon ausgegangen werden, dass auch die Integration in Ausbildung nach Beendigung der Schule mit Schwierigkeiten verbunden sein wird. Schülerinnen und Schüler, die einen Förderschulabschluss anstreben, zählen ebenfalls zur Zielgruppe, soweit eine anschließende Berufsausbildung erreichbar erscheint.

Unter Berücksichtigung der Fördermöglichkeiten der Berufseinstiegsbegleitung (Inhalt und Dauer) muss grundsätzlich zu erwarten sein, dass die individuellen Voraussetzungen zur Aufnahme einer Berufsausbildung geschaffen werden können.

Hierzu können auch vorliegende Ergebnisse von Kompetenzfeststellungen und Potenzialanalysen herangezogen werden.

Es werden nur allgemeinbildende Schulen beteiligt, die zum Förder-, Haupt-. ,mittleren oder gleichwertigen Schulabschluss führen. Dazu können auch Realschulen gehören. Nicht berücksichtigt werden Schulen, die ausschließlich einen höheren Schulabschluss vermitteln, wie z. B. Gymnasien. Die Förderung von denselben Vorabgangsklassen an einer Schule von unterschiedlichen Kofinanzierern in verschiedenen Maßnahmen ist nicht zulässig.

Die beteiligten Schulen werden in Abstimmung mit dem Kofinanzierer und dem jeweiligen Land bestimmt. Das konkrete Verfahren ist Bestandteil der Verhandlungen mit dem Kofinanzierer. In diesem Verfahren sollen sich die Schulen zu einer engen Zusammenarbeit verpflichten, die insbesondere umfasst:

- Bereitschaft, an der Berufseinstiegsbegleitung aktiv mitzuwirken und mit den Berufseinstiegsbegleitern vertrauensvoll zusammenzuarbeiten (insbesondere bei der Umsetzung der individuellen Förderplanung).
- Unentgeltliche Bereitstellung eines Besprechungsraumes für die Präsenzzeiten der Berufseinstiegsbegleiterin bzw. des Berufseinstiegsbegleiters in der Schule.
- Benennung einer Ansprechpartnerin oder eines<br>Ansprechpartners/ einer Koordinatorin oder eines Ansprechpartners/ einer Koordinatorin oder eines Koordinators / einer Berufsorientierungslehrerin oder eines

**Förderbedürftige junge Menschen (49.41)**

**Beteiligte Schulen (49.42)**

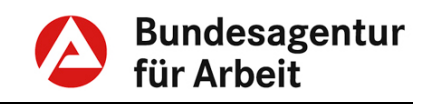

Berufsorientierungslehrers für die Berufseinstiegsbegleiterin bzw. den Berufseinstiegsbegleiter.

- Nutzung des Berufswahlpasses bzw. eines ähnlichen Instrumentes.
- Bereitstellung eines individuellen schulischen Förderangebotes für die betreuten Schülerinnen und Schüler.

An Maßnahmen, die auf der Grundlage der Verwaltungsvereinbarung zwischen dem Bundesministerium für Arbeit und Soziales (BMAS) und der Bundagentur für Arbeit (BA) über die Durchführung des ESF-Bundesprogrammes "Kofinanzierung der Berufseinstiegsbegleitung" durchgeführt und kofinanziert werden, können nur die Schulen teilnehmen, die in dem Benennungsverfahren mit den Ländern bestimmt wurden. Ersatzschulen können nur mit Zustimmung der Länder beteiligt werden. Die Zentrale ist über den Wechsel zu informieren.

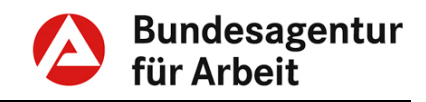

### <span id="page-11-0"></span>**5. § 49 Abs. 5 SGB III - Maßnahmekosten**

**Als Maßnahmekosten werden dem Träger die angemessenen Aufwendungen für die Durchführung der Maßnahme erforderlichen Berufseinstiegsbegleiterinnen und Berufseinstiegsbegleiter erstattet.**

Träger, die Berufseinstiegsbegleitung im Auftrag der BA nach § 49 SGB III durchführen wollen, müssen durch eine fachkundige Stelle nach Maßgabe der § 176 ff. SGB III zugelassen sein.

**Trägerzulassung (49.51)**

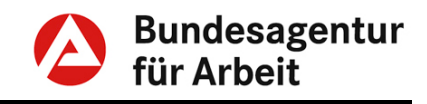

## <span id="page-12-0"></span>**6. § 50 SGB III - Anordnungsermächtigung**

**Die Bundesagentur wird ermächtigt, durch Anordnung das Nähere über Voraussetzungen, Art, Umfang und Verfahren der Förderung zu bestimmen.**

Von der Anordnungsermächtigung wurde bisher kein Gebrauch gemacht.

**keine Anordnung erlassen (50.01)**

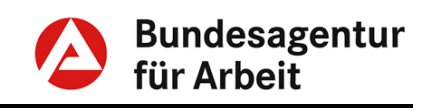

## <span id="page-13-0"></span>**7. Verfahren BerEb**

## <span id="page-13-1"></span>**7.1 Vergaberecht**

Maßnahmen werden nach den Vorschriften des Gesetzes gegen Wettbewerbsbeschränkungen (GWB), der Vergabeverordnung (VgV) und der Unterschwellenvergabeordnung (UVgO) durch die Regionalen Einkaufszentren nach Bedarf der Agentur für Arbeit beschafft.

## <span id="page-13-2"></span>**7.2 Zuständigkeiten**

Die jeweilige RD ist für die Abstimmungen mit dem für die Schulen zuständigen Ministerium auf Landesebene zuständig.

Für die Abstimmungen mit den beteiligten Schulen ist die Agentur für Arbeit zuständig, in deren Bezirk die jeweilige Schule liegt.

## <span id="page-13-3"></span>**7.3 Maßnahmebetreuung und Qualitätssicherung**

Für jede Maßnahme ist eine maßnahmebetreuende Beratungsfachkraft mit den wahrzunehmenden wesentlichen Aufgaben – insbesondere für die Koordination mit dem Maßnahmeträger und der Überwachung der Auslastung festzulegen. Das konkrete Verfahren ist mit dem jeweiligen Maßnahmeträger abzustimmen.

Der Agentur für Arbeit obliegt auch die Qualitätssicherung hinsichtlich der Maßnahmeumsetzung.

Siehe hierzu auch den "Leitfaden Lebensbegleitende<br>Berufsberatung". Teil B. Punkt 7.1 "Agenturkonzept zur Teil B. Punkt 7.1 "Agenturkonzept zur Maßnahmebetreuung" (Anlage 1 zur Weisung 201810016).

## <span id="page-13-4"></span>**7.4 Aufklärung und Einverständniserklärung**

Da bereits bei der Abstimmung zwischen Schule (Lehrerin oder Lehrer) und Agentur für Arbeit (Berufsberaterin oder Berufsberater<br>bzw. Beratungskräfte Reha/SB) zur Feststellung der Beratungskräfte Reha/SB) zur Feststellung der Förderungsbedürftigkeit der jeweiligen Schülerin bzw. des jeweiligen Schülers deren Einverständnis bzw. das Einverständnis der Eltern/Erziehungsberechtigten vorliegen muss, ist dieses schon **im Vorfeld** einzuholen. Hierfür eignen sich gemeinsame Veranstaltungen von Schule und Agentur für Arbeit, um die Berufseinstiegsbegleitung bei Lehrkräften, Schülerinnen und Schülern sowie Eltern/Erziehungsberechtigte des betroffenen Schuljahrganges vorzustellen. Ein Muster/Vordruck zur Einverständniserklärung steht im Intranet auf der Seite zur Förderung der Berufseinstiegsbegleitung zur Verfügung. Das konkrete Verfahren ist – unter Beachtung datenschutzrechtlicher Vorschriften – in Abstimmung mit dem Land bzw. der Schule zu regeln.

**Vergaberecht (V.BerEb.01)**

**Zuständigkeiten (V.BerEb.02)**

**Maßnahmebetreuung (V.BerEb.03)**

**Aufklärung und Einverständniserklärung (V.BerEb.04)**

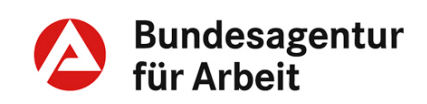

Bei Maßnahmen, die nach dem ESF-Bundesprogramm "Kofinanzierung der Berufseinstiegsbegleitung" durchgeführt und kofinanziert werden, sind die Vordrucke "ESF-<br>Einverständniserklärung" und ESF-Anmelde-Einverständniserklärung" und /Teilnehmerfragebogen" zu nutzen. Diese sind ebenfalls im Intranet auf der Seite zur Förderung der Berufseinstiegsbegleitung hinterlegt.

Die jeweilige Einverständniserklärung ist zur Maßnahmeakte zu nehmen.

## <span id="page-14-0"></span>**7.5 Verfahren bei der Besetzung der Plätze**

Zur optimalen Nutzung der Platzkapazitäten hat der Bildungsträger die Agentur für Arbeit regelmäßig über die Auslastung zu informieren. Freie und freiwerdende Plätze sind der Agentur für Arbeit unverzüglich mitzuteilen. Eine Nachbesetzung offener Teilnehmerplätze ist während des Schulbesuchs jederzeit möglich, sofern die Restlaufzeit des Vertrags- bzw. Optionszeitraumes eine sinnvolle Betreuung zur Integration in eine Berufsausbildung gewährleistet.

Um die Auslastung – insbesondere zu den im Vertrag genannten Stichtagen – zu gewährleisten, können die frei werdenden Plätze auch mit Schülerinnen und Schülern der anderen im Losblatt im Leistungsverzeichnis genannten Schulen besetzt werden. Nicht besetzte Plätze können innerhalb des jeweiligen Losblattes im Leistungsverzeichnis – in Abstimmung mit den beteiligten Schulen – auch zugunsten anderer mit dem Kofinanzierer und den jeweiligen Ländern abgestimmten Schulen verschoben und dort besetzt werden.

## <span id="page-14-1"></span>**7.6 Schulabgangsjahrgang**

Die Vertrags- und Optionszeiträume beziehen sich immer auf bestimmte Schulabgangsjahrgänge, z. B. beziehen sich die jeweiligen Vertrags- / Optionszeiträume 2019 – 2023 und 2020 – 2024 auf die entsprechenden Schulabgangsjahrgänge 2021 und 2022. Nur diese Schülerinnen und Schüler aus den entsprechenden Schulabgangsjahrgängen sind bei der Besetzung der Plätze in den jeweiligen Vertrags- und Optionszeiträumen zu berücksichtigen.

Bei Wiederholern kann von der Kohortenregelung abgewichen werden, wenn ansonsten die Betreuung am Übergang nicht sichergestellt werden kann.

## <span id="page-14-2"></span>**7.7 Mittelbewirtschaftung / -überwachung**

Die Bewirtschaftung und Überwachung der Haushaltsmittel erfolgt im Verfahren ERP-Finanzen.

Für die Bewirtschaftung der Haushaltsmittel gilt die Ermächtigungsart "I" (vgl. HBest-Ermächtigungsart).

**Verfahren bei der Besetzung der Plätze (V.BerEb.05)**

**Schulabgangsjahrgang (V.BerEb.06)**

**Mittelbewirtschaftung / -überwachung (V.BerEb.07)**

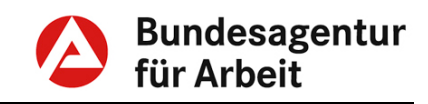

Für Mittelbindungen (ERP-Modul PSM) und Ausgaben (ERP-Modul PSCD) gelten folgende ERP-Kontierungselemente (vgl. PSCD) gelten folgende ERP-Kontierungselemente (vgl. Kontierungshandbuch):

- Berufseinstiegsbegleitung nach § 49 SGB III Kofinanzierung durch **sonstige Dritte** Finanzposition 2-68511-00-3032, (Hauptvorgang 2207, Teilvorgang 0011)
- Berufseinstiegsbegleitung nach § 49 SGB III Kofinanzierung durch **Bundesländer** Finanzposition 2-68511-00-3061, (Hauptvorgang 2209, Teilvorgang 0001)
- Berufseinstiegsbegleitung nach § 49 SGB III Kofinanzierung durch **Bundes-ESF** in stärker entwickelten Regionen Finanzposition 2-68511-00-3081, (Hauptvorgang 2211, Teilvorgang 0001)
- Berufseinstiegsbegleitung nach § 49 SGB III Kofinanzierung durch **Bundes-ESF** in Übergangsregionen Finanzposition 2-68511-00-3082, (Hauptvorgang 2211, Teilvorgang 0002)

Für Einnahmen (ERP-Modul PSCD) gelten folgende ERP-Kontierungselemente

• Kofinanzierungsanteil von Bundesländern und Dritten an Maßnahmen zur Berufseinstiegsbegleitung nach § 49 SGB III Finanzposition 1-261 01-00-0005, (Hauptvorgang 5122, Teilvorgang 0004)

Auf die Verwendung der korrekten Kontierungselemente ist zu achten.

Ausgabemittel (Zahlungsbudget) und Verpflichtungsermächtigungen (Verpflichtungsbudget) sind für die gesamte Laufzeit des BerEb-Vertrages entsprechend der vertraglichen Regelungen zu binden.

Bei Bestellung der Maßnahmen (Auftragserteilung an das REZ) sind Mittelbindungen in Höhe des geschätzten Auftragswertes anzulegen. Nach Zuschlagserteilung sind die Mittelbindungen an das Ausschreibungsergebnis anzupassen. Für die Bindung von Haushaltsmittel gelten die Weisungen der Haushalts- und Bewirtschaftungsbestimmungen – HBest (vgl. HBest, Bindungen).

Bei der Ermittlung der Höhe zu bindender Haushaltsmittel sind die jeweiligen Regelungen in den vertraglichen Vereinbarungen mit den Kofinanzierern zu beachten.

Wenn die vertragliche Vereinbarung dahingehend lautet, dass BA und Kofinanzierer jeweils ihren eigenen Anteil an den

**Mittelbindungen bei Kofinanzierungsvarianten** 

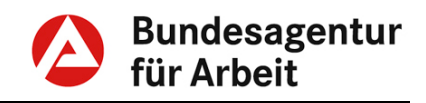

Maßnahmeträger zahlen, darf auch der zu bindende Betrag nur den BA-Anteil umfassen.

Für Fälle, in denen die vertraglichen Vereinbarungen regelmäßige Zahlungen des Kofinanzierers an die BA vorsehen, also Einnahmen erfolgen, sind die zu bindenden Ausgabemittel und Verpflichtungsermächtigungen dementsprechend vollständig zu erfassen.

Es ist stets sicherzustellen und bei Maßnahmeablauf nachzuweisen, dass die BA ihren festgelegten Finanzierungsanteil (höchstens 50 Prozent) nicht überschreitet.

#### <span id="page-16-0"></span>**7.8 Besonderheiten bei durch ESF- Mittel des Bundes kofinanzierten Maßnahmen**

Die Maßnahmen, die auf der Grundlage des ESF-Bundesprogrammes "Kofinanzierung der Berufseinstiegsbegleitung" durchgeführt und kofinanziert werden, sind zu 100 Prozent aus dem EGT zu finanzieren. Die anteilige Refinanzierung wird durch die ESF-Verwaltungsstelle (Zentrale, AM 41) abgewickelt. Datengrundlage hierfür sind die in ERP erfassten Ausgaben. Da gegenüber der Europäischen Kommission nur förderfähige Ausgaben deklariert werden dürfen, ist auf die Verwendung der zutreffenden Kontierungselemente besonders zu achten.

## <span id="page-16-1"></span>**7.9 Datenerfassung in den IT-Verfahren**

Die Erfassung der Teilnehmenden an der Berufseinstiegsbegleitung (BerEb) in den IT-Verfahren der BA wird wie folgt geregelt:

#### Erfassung der / des Teilnehmenden an BerEb in STEP/VerBIS:

Zunächst ist zu prüfen, ob in VerBIS bereits eine "Anmeldung zur BB" vorliegt. Bei der Erfassung sind zwei Fallgestaltungen zu unterscheiden:

1. Es liegt keine Anmeldung zur BB vor.

Sofern noch kein Datensatz in STEP vorhanden ist, ist dieser in STEP für die teilnehmenden jungen Menschen anzulegen und nach VerBIS zu übernehmen. Die/der Teilnehmende ist zur BB anzumelden und erhält den Kundenstatus "Ratsuchend". Die Entscheidung über die individuellen Förderungsvoraussetzungen ist in der Kundenhistorie von VerBIS (Typ "Allgemeiner Vermerk") zu dokumentieren. Die Schulbildung ist im Lebenslauf zu erfassen.

2. Es liegt eine Anmeldung zur BB vor. Die Entscheidung über die individuellen Förderungsvoraussetzungen ist in der Kundenhistorie von VerBIS (Typ "Allgemeiner Vermerk") zu dokumentieren. Die Schulbildung ist im Lebenslauf zu erfassen bzw. zu ergänzen.

Die Maßnahmen der Berufseinstiegsbegleitung nach § 49 SGB III (BerEb) und deren Teilnehmende sind in COSACH im **ESF-Mittel des Bundes (V.BerEb.08)**

**Datenerfassung (V.BerEb.09)**

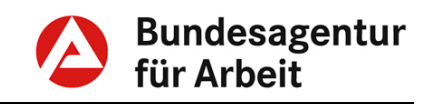

Verfahrenszweig AMP, Förderbereich FdBA, Förderart BerEb in folgenden Förderfeldern BerEb zu erfassen:

- Förderfeld BerEb-03 Berufseinstiegsbegleitung nach § 49 SGB III mit Kofinanzierung durch sonstige Dritte, Bundesländer, BMAS mit **Maßnahmebeginn bis einschließlich 2018**
- Förderfeld BerEb-04 Berufseinstiegsbegleitung nach § 49 SGB III mit<br>Kofinanzierung auf der Grundlage des ESF-Kofinanzierung auf der Grundlage des<br> **Bundesprogrammes** "Kofinanzierung **Bundesprogrammes** "Kofinanzierung der Berufseinstiegsbegleitung"
- Förderfeld BerEb-05 Berufseinstiegsbegleitung nach § 49 SGB III mit Kofinanzierung durch sonstige Dritte, Bundesländer mit **Maßnahmebeginn ab 2019**

Maßnahmen mit Beginn ab 2019 sind nur noch im Förderfeld BerEb-05 anzulegen.

Im Förderfeld BerEb-04 sind ausschließlich Maßnahmen mit einer Ko-Finanzierung über das ESF-Bundesprogramm "Berufseinstiegsbegleitung" zu erfassen. Bei der Erfassung der Teilnehmenden im Förderfeld BerEb-04 sind die Inhalte des Anmelde-/Teilnehmerfragebogens in COSACH zu übernehmen. Danach ist der Bogen zu vernichten.

Die Ergebnisse der Abstimmungsgespräche mit der Schule über die Auswahl der Teilnehmenden können in COSACH auf der Registerkarte "Vermerke" dokumentiert werden.

Für den (Grund-)Vertrags- und jeden Optionszeitraum ist eine Maßnahme zu erfassen.

## <span id="page-17-0"></span>**7.10 elektronische Maßnahmeabwicklung (eM@w)**

Der Datenaustausch zwischen Bildungsträger und Agentur für Arbeit erfolgt über eM@w.

## <span id="page-17-1"></span>**7.11 Individuelle Förderplanung**

Der Bildungsträger hat zu Maßnahmebeginn für alle Teilnehmenden auf der Grundlage der bei Eintritt in eine Berufseinstiegsbegleitung vorliegenden Informationen sowie der Standortbestimmung eine individuelle Förderplanung zu erstellen und kontinuierlich fortzuschreiben. Soweit verfügbar, sind hierbei die Ergebnisse einer durchgeführten Potenzialanalyse zu nutzen. Bei sind die datenschutzrechtlichen Bestimmungen zu beachten. Die Weitergabe<br>der Ergebnisse durch den Teilnehmenden an die der Ergebnisse durch den Teilnehmenden an die Berufseinstiegsbegleiterin oder den Berufseinstiegsbegleiter ist freiwillig. Eine Weitergabe durch Dritte (z. B. Lehrkräfte) erfordert im Vorfeld das schriftliche Einverständnis des Teilnehmenden bzw. der Eltern /der Erziehungsberechtigten. Die Förderplanung muss

**eM@w (V.BerEb.10)**

**Individuelle Förderplanung (V.BerEb.11)**

differenzierte Aussagen zu den fachlichen, allgemeinbildenden und sozialpädagogischen Förderbereichen enthalten. Die Bestimmungen des Sozialdatenschutzes sind hierbei einzuhalten.

## <span id="page-18-0"></span>**7.12 Leistungs- und Verhaltensbeurteilung (LuV)**

Der beauftragte Bildungsträger ist verpflichtet, zu den im fachlichen Infopaket zu eM@w festgelegten Anlässen der zuständigen Berufsberaterin oder dem zuständigen Berufsberater bzw. der Beratungskraft Reha/SB eine Leistungs- und Verhaltensbeurteilung (LuV) zu übersenden. Diese beinhaltet die für die zu treffende Entscheidung maßgeblichen Aussagen aus der Förderplanung.

Die zuständige Berufsberaterin oder der zuständige Berufsberater bzw. die Beraterin oder der Berater Reha/SB überwacht den Eingang der LuV und wertet diese aus.

## <span id="page-18-1"></span>**7.13 Flyer**

Dem Bildungsträger ist ein Flyer (DINlang-Format) zur Verfügung zu stellen.

Der beauftragte Bildungsträger hat für den Flyer ein Einlegeblatt mit Informationen zur Weitergabe an potenzielle Teilnehmende zu erstellen und der Agentur für Arbeit in Print- und elektronischer Form spätestens drei Wochen nach Zuschlagserteilung sowie jeweils spätestens acht Wochen vor Beginn der Optionszeiträume zur Verfügung zu stellen. Das Einlegeblatt darf nur zusammen mit dem jeweiligen Flyer ausgegeben werden.

Die jeweilige RD / AA stellt dem Auftragnehmer diese Flyer nach gemeinsamer Abstimmung des Bedarfes in Printform unentgeltlich zur Verfügung.

Die Flyer für Maßnahmen, die auf der Grundlage des ESF-Bundesprogrammes "Kofinanzierung der Berufseinstiegsbegleitung" kofinanziert werden, werden von der Zentrale bereitgestellt.

Bei anderen Kofinanzierern obliegt die Realisierung des Flyers der jeweiligen RD / AA. Ein entsprechendes Template ist zur individuellen Anpassung im MediaNet eingestellt. Die RD/AA muss dabei sicherstellen, dass mögliche Publizierungsvorgaben des Kofinanzierers eingehalten werden. Die Kosten sind bei den Maßnahmekosten einzuplanen.

## <span id="page-18-2"></span>**Informationsquellen**

Zusätzlich zu diesen Fachlichen Weisungen bieten das Fachkonzept "Berufseinstiegsbegleitung im Auftrag der Bundesagentur für Arbeit (BA)" und der jeweilige Vertrag mit dem Bildungsträger zur Durchführung von BerEb weitere Informationen.

**LuV (V.BerEb.12)**

**Flyer (V.BerEb.13)**

**MediaNet**

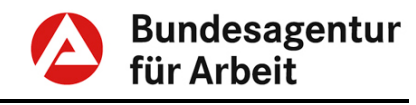